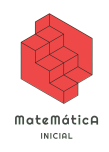

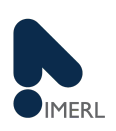

# Ejercicio 1 (Cálculo gráfico de límites) Dada la gráfica:

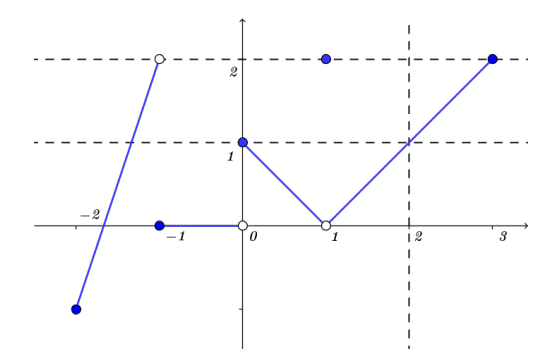

*1. Determinar:*

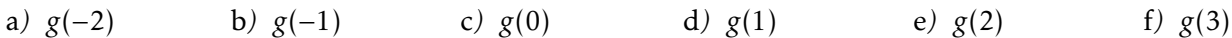

- *2. Determine los l´ımites que se piden para la funcion´ g*(*x*) *cuya grafica se muestra a continuaci ´ on o explique por ´ que no existen: ´*
	- a) lím<br>*x*→−1  $g(x)$  b) lim  $g(x)$  c) lim *g*(*x*) d*)*  $\lim_{x \to 2} g(x)$

### Ejercicio 2 (Cálculo gráfico de límites laterales) A partir de la función cuya gráfica se muestra calcular:

1.  $\lim_{x \to 0+}$ *f* (*x*) 2. lim  $\lim_{x \to 0-}$ *f* (*x*) 3.  $\lim_{x \to 0} f(x)$  $\cdot$ 1

Ejercicio 3 (Límites laterales)  $1.$  *Sea*  $f : \mathbb{R} \to \mathbb{R}$  *definida por*  $f(x) =$  $\left\{\right.$  $\overline{\mathcal{L}}$  $x^2$  *si*  $x \ne 1$ *,* 2  $si \; x = 1.$ 

- *Graficar f y hallar:*
- a)  $\lim_{x \to 1^+}$ *f* (*x*) b*)* lim *f*(*x*) c)  $\lim_{x \to 1} f(x)$

*¿Que sucede con los l ´ ´ımites anteriores si f no esta definida en ´ x* = 1*?*

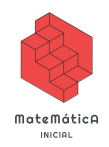

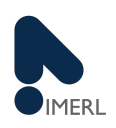

2. *Sea*  $f : \mathbb{R} \to \mathbb{R}$  *definida por*  $f(x) =$  $\left\{ \right.$  $\overline{\mathcal{L}}$  $2x^2$  *si*  $x < 1$ *,*  $4-x$  *si*  $x \ge 1$ . *Graficar f y hallar:* a)  $\lim_{x \to 1^+}$ *f* (*x*) b*)* lim *f*(*x*) c) lim  $f(x)$ *3. Sea*  $f : \mathbb{R} \to \mathbb{R}$  *definida por*  $f(x) =$  $\left\{\right.$  $\overline{\mathcal{L}}$  $2x + 10$  *si*  $x \le -2$ ,  $-4 + x$  *si*  $x > -2$ . *Graficar f y hallar:* a)  $\lim_{x \to -2^+}$  $f(x)$  b*)* lim *f*(*x*) c)  $\lim_{x \to -2} f(x)$ 

Ejercicio 4 (Operaciones con límites) Calcular los siguientes límites, indicando las propiedades de las operaciones *con l´ımites utilizadas:*

*1*.  $\lim_{x \to 4} 5x^2 - 2x + 3$ 2.  $\lim_{x \to -1}$ *x*−2  $\frac{x^2+4x-3}{x-3}$ 3.  $\lim_{x \to -2}$  $x^3 + 2x^2 - 1$ 5−3*x* 4.  $\lim_{x\to 2}$ *x* <sup>2</sup>+*x*−6 *x*+2 5.  $\lim_{x\to 0}$  $(2+x)^3-8$ *x* 6.  $\lim_{x\to 7}$ *x*+2 *x*−7

Ejercicio 5 (Operaciones con límites) *Asumiendo que existe, calcular para los siguientes ejemplos* lím $f(x)$ 

1.  $\lim_{x\to 3}$  $2f(x)$  $\frac{a}{5}$  = 1,  $a = 3$ 2.  $\lim_{x \to -2}$ *f* (*x*)  $\frac{f(x)}{x^2} = 1$  *a* = -2 3.  $\lim_{x \to 2} f(x)^2 - 6f(x) + 2 = -7$ ,  $a = 2$ 4.  $\lim_{x\to 0}$ *f* (*x*)  $\frac{(x)}{x^2} = 0$ ,  $a = 0$ 5. lím<br> $x \rightarrow 2$ *f* (*x*)−5  $\frac{(x)-3}{x-2} = 3$ ,  $a = 2$ 6. lím<br> $x \rightarrow 1$ 2*f* (*x*)−*x*  $f(x) = \frac{x}{f(x)}$  = 1,  $a = 1$ 

## Ejercicio 6 (Interpretación gráfica de límite)

- *1. Dibujar el grafico de una funci ´ on´ f que satisfaga (todas) las siguientes condiciones:*
	- *f* (0) = 3 **i**  $\lim_{x \to \infty} f(x) = 0$  **i**  $\lim_{x \to -\infty} f(x) = 0$  $\lim_{x \to -\infty} f(x) = 0$
- *2. Dibujar el grafico de una funci ´ on´ f que satisfaga (todas) las siguientes condiciones:*
	- $f(n) = 1 \ \forall n \in \mathbb{N}$ ,  $\lim_{x \to 1^+} f(x) = +\infty$  $\lim_{x \to 1^{-}} f(x) = -\infty$  $\lim_{x \to -1^+} f(x) = -\infty$  $\lim_{x \to -1^{-}} f(x) = +\infty$

### Ejercicio 7 (Límites con cociente de polinomios)

*1. Determinar existencia y calcular los siguientes l´ımites:*

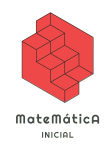

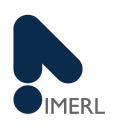

e)  $\lim_{x \to a} \frac{x^2 - a^2}{x - a}$ 

- a)  $\lim_{x \to 1} x^4 + x^3 + x^2 + x + 1$ b) lím  $\frac{x^2 - x + 2}{x^2 + 4}$  $\lim_{x \to 2} x^2 + 4$ c)  $\lim_{x\to 1}$ *x* <sup>2</sup>−1 *x* <sup>2</sup>−3*x*+2 d)  $\lim_{x\to 0}$  $x^4 - 2x^3$ *x* <sup>3</sup>−*x* 2
- *2. Consideremos las funciones:*

$$
f(x) = \frac{x^2 - 1}{x - 1} \qquad \qquad g(x) = \frac{x + 1}{x^2 - 1} \qquad \qquad h(x) = \frac{x^8 - 1}{x^5 - x}
$$

a*) Asumiendo que existen, calcular los l´ımites:*

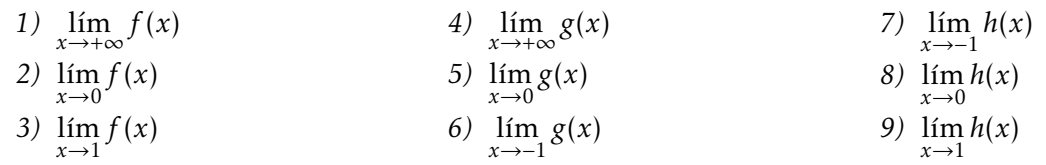

b*) Calcular los l´ımites indicados y revisar los resultados en en la siguiente [aplicacion Geogebra](https://www.geogebra.org/m/grjnctgh) ´ .*

## Ejercicio 8 (Límites con valor absoluto)

*Determinar existencia y calcular los siguientes l´ımites:*

*1.*  $\lim_{x \to -4} |x + 4|$ 2.  $\lim_{x\to 3}$ |*x*−3| *x*−3 3.  $\lim_{x \to 0^-} \frac{1}{x}$  $\frac{1}{x} - \frac{1}{|x|}$ 4.  $\lim_{x \to 0^+}$ 1  $\frac{1}{x} - \frac{1}{|x|}$ 5.  $\lim_{x\to 3/2}$  $2x^2 - 3x$ |2*x*−3|

*Graficar con Geogebra y comparar los resultados.*

Ejercicio 9 (Límites con radicales) Determinar existencia y calcular los siguientes límites:

1.  $\lim_{x\to 2}$ √  $\overline{x-1}+1$ 2.  $\lim_{x \to 0^+}$ √ *x x* 3.  $\lim_{x\to 0}$  $\sqrt{1+x}$  –  $\sqrt{1-x}$ *x* 4.  $\lim_{x\to 1}$ √ *x*−*x*  $\frac{\sqrt{x-x}}{x-1}$ . 5.  $\lim_{x\to 7}$  $\sqrt{x+2}-3$ *x*−7 6.  $\lim_{x\to 1}$  $\frac{x^2-1}{\sqrt{x}-1}$ 

*Graficar con Geogebra y comparar los resultados.*

Ejercicio 10 (Límites con exponencial y logaritmo) Determinar existencia y calcular los siguientes límites:

1.  $\lim_{x \to -1} e^{x^3 - 1}$ 2.  $\lim_{x\to 0} e$  $\sqrt{x+1}$  –  $e^{\sqrt{x}}$ *x* 3.  $\lim_{x \to 2} e^{\text{sen}(x-2)}$ . 4.  $\lim_{x \to 1} \log(x^2)$ *5.*  $\lim_{x \to 1} \ln(\sqrt{x+3}) - \ln(\sqrt{x})$ 6.  $\lim_{x \to 2} \log(1 + \text{sen}(x - 2)).$ 

*Graficar con Geogebra y comparar los resultados.*

## Ejercicio 11 (Límites con trigonométricas) Determinar existencia y calcular los siguientes límites:

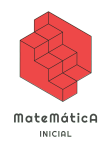

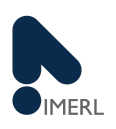

- 1.  $\lim_{x\to 0} x \operatorname{sen}(x)$
- 2.  $\lim_{x \to 1} (x^3 1)(1 + \text{sen}(2x))$
- 3.  $\lim_{x\to 2} (x^4 2x^3) \cos(x^2)$ *.*
- 4.  $\lim_{x \to 1} \log(x^2) \operatorname{sen}^2(x+1)$

*Graficar con Geogebra y comparar los resultados.*

Ejercicio 12 (Existencia y operaciones con lımites) ´ *Mostrar por medio de un ejemplo que:*

- 1.  $\lim_{x \to a} f(x) + g(x)$  puede existir aún cuando no exista  $\lim_{x \to a} f(x)$  ni  $\lim_{x \to a} g(x)$ *.*
- 2.  $\lim_{x \to a} f(x)g(x)$  puede existir aun cuando no exista  $\lim_{x \to a} f(x)$  ni  $\lim_{x \to a} g(x)$
- Ejercicio 13 (Infinitésimos equivalentes) 1. Dadas dos funciones reales  $f$   $y$   $g$ , decimos que  $f$   $y$   $g$  son infinitésimos *en x* = *a si:*

$$
\lim_{x \to a} f(x) = \lim_{x \to a} g(x) = 0.
$$

*Decimos ademas, que son ´ infinitesimos equivalentes ´ si:*

$$
\lim_{x \to a} \frac{f(x)}{g(x)} = 1.
$$

*Con la ayuda de la siguiente [aplicacion Geogebra de an](https://www.geogebra.org/m/sjvefape) ´ alisis de l ´ ´ımite puntual, determinar si las siguientes son infinitésimos equivalentes en*  $x = 0$ :

- a)  $f(x) = \text{sen}(x) y g(x) = x$ b)  $f(x) = \text{sen}(x) y g(x) = x^2$ c*)*  $f(x) = \text{sen}(x)$   $y$   $g(x) = 1 - \frac{x^2}{2}$ f*)*  $f(x) = \ln(1 + x)$  *y*  $g(x) = x$  h)  $f(x) = e^x$  *y*  $g(x) = 1 + x$ d*)*  $f(x) = \cos(x) y g(x) = x$ e)  $f(x) = cos(x)$  *y*  $g(x) = 1 - \frac{x^2}{2}$ 2  $g) f(x) = \ln(1 + x) y g(x) =$ sen(*x*)
- *2. A partir del ejercicio anterior calcular:*

$$
\lim_{x\to 0}\frac{\frac{(\sin(x))^4}{4}-(\cos(x))^2}{e^{3x}+\ln(1+2x)}.
$$

Ejercicio 14 (Ordenes de infinito) ´ *Supongamos f y g dos funciones reales tales que*

$$
\lim_{x \to +\infty} f(x) = \lim_{x \to +\infty} g(x) = +\infty.
$$

*Decimos que*  $f$  *es un infinito de orden superior a g (y escribimos*  $g < f$ *) si* 

$$
\lim_{x \to +\infty} \frac{f(x)}{g(x)} = +\infty.
$$

*Con la siguiente [aplicacion Geogebra](https://www.geogebra.org/m/cxhnts3n) ´ , ordenar las siguientes funciones segun los ´ ordenes de infinitos: ´*

- *1.*  $f_1(x) = 2^x$ 3.  $f_3(x) = x^5$ 5.  $f_5(x) = xe^x$
- 2.  $f_2(x) = \ln(3x)$ 4.  $f_4(x) = 4x^{15}$ 6.  $f_6(x) = \sqrt[3]{}$ √ *x*

Ejercicio 15 (Cocientes de infinitos) *Calcular los siguientes l´ımites.*

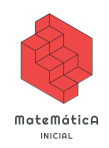

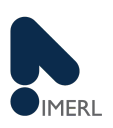

*1.*  $\lim_{x \to \infty} \frac{-x^2 + ln|x|}{7x^2 + \sqrt{|x|}}$  $7x^2 +$ √ |*x*|

2.  $\lim_{x \to +\infty} \frac{e^{2x-1} - x^3}{-x^2 + \ln(x+1)}$ 

3.  $\lim_{x \to \infty} \frac{4x^3 + 1}{x^3 + 1}$  3.  $\lim_{x \to \infty} \frac{4x^3 + 1}{x^3 + 1}$  $\overline{x^3+e^{-x}}$ 

## Ejercicio 16 (Continuidad)

*Para las siguientes funciones f* ∶ *D* → **R** *siendo D el máximo dominio de definición, indicar si <i>f es continua en el punto x indicado.*

*1.*  $f(x) = \frac{x^2-1}{x^2-3x+1}$ *x*<sup>2</sup>-1<sub>2</sub>, si *x* ≠ 1, y *f*(1) = −2 *en x* = 1. 2.  $f(x) = \frac{|x-3|}{x-3}$  en  $x = 3$ . 3.  $f(x) =$ √ *x*−*x x*−1 *en x* = 1 *si si x* ≠ 1, *y f*(1) = 0 *en x* = 1. 8. *f*(*x*) = log(1 + sen(*x* − 2)) *en x* = 2. 4.  $f(x) = \frac{x^2-1}{\sqrt{x}}$  $\frac{-1}{x}$  *en*  $x = 1$ *. 5.*  $f(x) = e^{x^3 - 1}$  *en*  $x = 0$ *. 6.*  $f(x) = e^{\operatorname{sen}(x-2)}$  *en*  $x = 2$ *. 7.*  $f(x) = \ln(x^2)$  *en*  $x = 1$ *. 9.*  $f(x) = x \operatorname{sen}(x)$  *en*  $x = 0$ . 10.  $f(x) = \log(x^2) \operatorname{sen}^2(x+1)$  *en*  $x = 1$ *.* 

*Observar que las expresiones que definen a las funciones ya fueron analizadas en ejercicios anteriores.*

### Ejercicio 17 (Continuidad)

*Determinar para que valores de a*  $\in \mathbb{R}$  *la función*  $f$  *es continua:* 

1.  $f(x) = \begin{cases} x^2 + 3x + 2 & \text{si } x \le 1 \\ 2x^2 + 3x + 1 & \text{si } x > 1 \end{cases}$  $ax^2 + ax + 1$  *si*  $x > 1$ 2.  $f(x) = \begin{cases} \log(x+1) & \text{si } x > 0 \\ (x+1)^2 & \text{si } x > 0 \end{cases}$  $(x+a)^2$  *si*  $x \le 0$ 3.  $f(x) =$  $\begin{cases} \frac{1}{2} & \text{if } 0 \leq x \leq 1 \\ \frac{1}{2} & \text{if } 0 \leq x \leq 1 \end{cases}$  $\overline{\mathcal{L}}$  $\sin(\pi x)$  *si*  $x < 1$ *ax* − 4 *si* 1 ≤ *x* ≤ 2  $x^2$   $si x > 2$ *4.*  $f(x) = \begin{cases} 2\cos(x) & \text{si } x \leq \pi \\ ax^2 & \text{si } x > \pi \end{cases}$ *ax*<sup>2</sup> − *a si x > π*

Ejercicio 18 (Teorema de Bolzano (TB)) *Sea*  $f : \mathbb{R} \to \mathbb{R}$  tal que  $f(x) = x^2 + e^x - 4$  *y* los intervalos  $I = [-3, -1]$  *y J* = [0*,*3]*. Indicar la opcion correcta: ´*

- *1. f esta en las hip ´ otesis del TB en ´ I y en J. 3. f esta en las hip ´ otesis del TB en ´ J pero no en I.*
- *2. f esta en las hip ´ otesis del TB en ´ I pero no en J. 4. f no esta en las hip ´ otesis del TB ni para ´ I ni para J.*

#### Ejercicio 19 (Aplicaciones del Teorema de Bolzano)

- 1. Demuestre que la ecuación dada  $x + 2\cos(x) = 0$  tiene al menos una solución.
- *2. En los siguientes casos, hallar un entero <i>n* para *el cual existe x tal que*  $n \le x \le n + 1$  *y*  $f(x) = 0$ *:* 
	- a)  $x^5 + 5x^4 + 2x + 1$  b)  $x + e$ **b**)  $x + e^{x}$
- *3. Demostrar que existe un numero ´ x tal que:*

a) 
$$
sin(x) = x - 1
$$
   
b)  $5sin(x) = cos(x)^2$    
c)  $\sqrt{x - 5} = \frac{1}{x + 3}$ 

*4. Probar que la siguiente ecuacion tiene una soluci ´ on en el intervalo (1,2): ´*

$$
x\left(\frac{x^2}{2} - 1\right) - 5 = \log(x) - e^x
$$